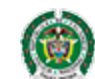

Policía Nacional de Colombia

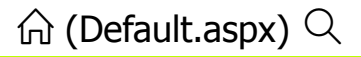

## Portal de Servicios al Ciudadano PSC

## Sistema Registro Nacional de Medidas Correctivas RNMC

**A** Consulta Ciudadano

## La Policía Nacional de Colombia informa:

Que a la fecha, 06/03/2024 07:16:13 a. m. el ciudadano con Cédula de Ciudadanía Nº. **52280155 .**

## NO TIENE MEDIDAS CORRECTIVAS PENDIENTES POR CUMPLIR.

De conformidad con la Ley 1801 de 2016 "Por la cual se expide el Código Nacional de Seguridad y Convivencia Ciudadana". Registro interno de validación No. **86900660** . La persona interesada podrá verificar la autenticidad del presente documento a través de la página web institucional digitando https://www.policia.gov.co, menú ciudadanos/ consulta medidas correctivas, con el documento de identidad y la fecha de expedición del mismo. Esta consulta es válida siempre y cuando el número de cédula corresponda con el documento de identidad suministrado.

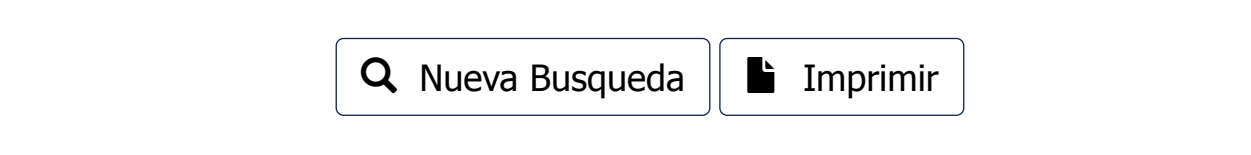

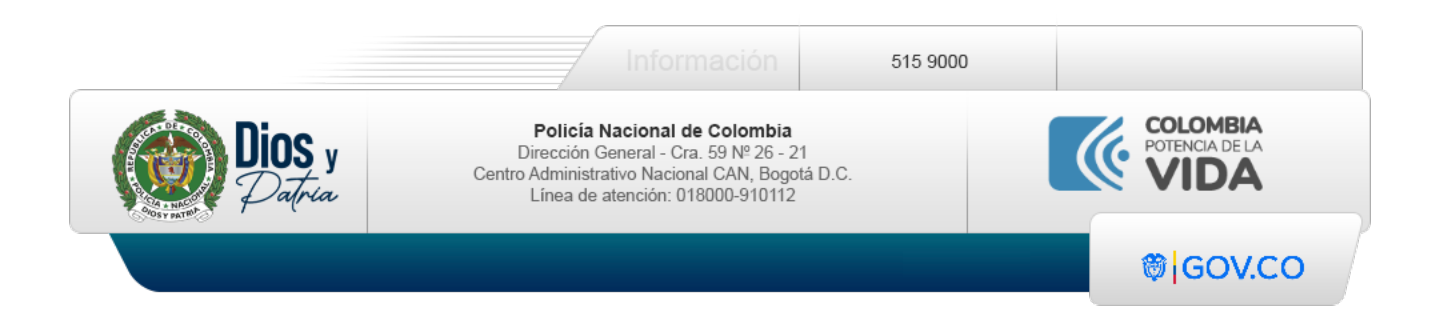